Pierwszy skrypt:

```
@echo off
echo Installing IE11 ...
start /wait IE11-Windows6.1-x64-pl-pl.exe /passive /update-no /norestart
for /f %%A in ('dir /b *.msu') do (
     echo Installing Updates "%%A" ...
     start /wait %%A /quiet /norestart > nul
)
pause
```
Drugi skrypt:

```
@echo off
setlocal enabledelayedexpansion
set numFiles=0
for %%x in (*.msu) do (
   set /a numFiles+=1
   set file[!numFiles!]=%%x
  )
set /a index=%numFiles%
for /L %%i in (1,1,%index%) do (
   echo Installing Updates !file[%%i]! ... %%i/%numFiles%
   start /wait !file[%%i]! /quiet /norestart > nul
  \lambdaendlocal
pause
```
From: <https://kamil.orchia.pl/>- **kamil.orchia.pl**

Permanent link: **[https://kamil.orchia.pl/doku.php?id=instalacja\\_aktualizacji\\_ze\\_skryptu](https://kamil.orchia.pl/doku.php?id=instalacja_aktualizacji_ze_skryptu)**

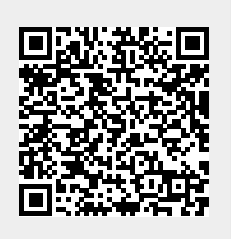

Last update: **2018/07/16 11:47**